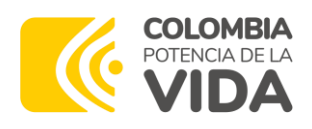

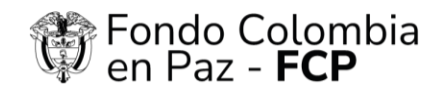

FIDUCOLDEX CONFIGI

## **COMUNICADO GENERAL**

**PARA:** Interesados en la Convocatoria Abierta No. 023 de 2023

**FECHA:** 20 de octubre 2023

Respetados interesados,

El Consorcio Fondo Colombia en Paz 2019, actuando como vocero y administrador del Patrimonio Autónomo Fondo Colombia en Paz – P.A. – FCP (en adelante "P.A FCP"), propendiendo la pluralidad de oferentes, el principio de publicidad y de selección objetiva, informa que los proponentes que presentaron propuestas a la Convocatoria Abierta No. 023 de 2023 podrán seguir el siguiente enlace:

[https://teams.microsoft.com/dl/launcher/launcher.html?url=%2F\\_%23%2Fl%2Fmeetup](https://teams.microsoft.com/dl/launcher/launcher.html?url=%2F_%23%2Fl%2Fmeetup-join%2F19%3Ameeting_ZTZmZDVlNzItOWQ0Yi00N2Y1LTkxYzEtMjIzZDMxM2MyYmJk%40thread.v2%2F0%3Fcontext%3D%257b%2522Tid%2522%253a%252277c9f676-826f-4d0a-b9c9-6f02ed445347%2522%252c%2522Oid%2522%253a%2522039b2a3c-f21f-4bc2-9d96-28bd5354643e%2522%257d%26anon%3Dtrue&type=meetup-join&deeplinkId=348db924-b560-424a-b057-2d0086f2f206&directDl=true&msLaunch=true&enableMobilePage=true&suppressPrompt=true)[join%2F19%3Ameeting\\_ZTZmZDVlNzItOWQ0Yi00N2Y1LTkxYzEtMjIzZDMxM2MyYmJk%40thread.v2%2](https://teams.microsoft.com/dl/launcher/launcher.html?url=%2F_%23%2Fl%2Fmeetup-join%2F19%3Ameeting_ZTZmZDVlNzItOWQ0Yi00N2Y1LTkxYzEtMjIzZDMxM2MyYmJk%40thread.v2%2F0%3Fcontext%3D%257b%2522Tid%2522%253a%252277c9f676-826f-4d0a-b9c9-6f02ed445347%2522%252c%2522Oid%2522%253a%2522039b2a3c-f21f-4bc2-9d96-28bd5354643e%2522%257d%26anon%3Dtrue&type=meetup-join&deeplinkId=348db924-b560-424a-b057-2d0086f2f206&directDl=true&msLaunch=true&enableMobilePage=true&suppressPrompt=true) [F0%3Fcontext%3D%257b%2522Tid%2522%253a%252277c9f676-826f-4d0a-b9c9-](https://teams.microsoft.com/dl/launcher/launcher.html?url=%2F_%23%2Fl%2Fmeetup-join%2F19%3Ameeting_ZTZmZDVlNzItOWQ0Yi00N2Y1LTkxYzEtMjIzZDMxM2MyYmJk%40thread.v2%2F0%3Fcontext%3D%257b%2522Tid%2522%253a%252277c9f676-826f-4d0a-b9c9-6f02ed445347%2522%252c%2522Oid%2522%253a%2522039b2a3c-f21f-4bc2-9d96-28bd5354643e%2522%257d%26anon%3Dtrue&type=meetup-join&deeplinkId=348db924-b560-424a-b057-2d0086f2f206&directDl=true&msLaunch=true&enableMobilePage=true&suppressPrompt=true) [6f02ed445347%2522%252c%2522Oid%2522%253a%2522039b2a3c-f21f-4bc2-9d96-](https://teams.microsoft.com/dl/launcher/launcher.html?url=%2F_%23%2Fl%2Fmeetup-join%2F19%3Ameeting_ZTZmZDVlNzItOWQ0Yi00N2Y1LTkxYzEtMjIzZDMxM2MyYmJk%40thread.v2%2F0%3Fcontext%3D%257b%2522Tid%2522%253a%252277c9f676-826f-4d0a-b9c9-6f02ed445347%2522%252c%2522Oid%2522%253a%2522039b2a3c-f21f-4bc2-9d96-28bd5354643e%2522%257d%26anon%3Dtrue&type=meetup-join&deeplinkId=348db924-b560-424a-b057-2d0086f2f206&directDl=true&msLaunch=true&enableMobilePage=true&suppressPrompt=true) [28bd5354643e%2522%257d%26anon%3Dtrue&type=meetup-join&deeplinkId=348db924-b560-424a](https://teams.microsoft.com/dl/launcher/launcher.html?url=%2F_%23%2Fl%2Fmeetup-join%2F19%3Ameeting_ZTZmZDVlNzItOWQ0Yi00N2Y1LTkxYzEtMjIzZDMxM2MyYmJk%40thread.v2%2F0%3Fcontext%3D%257b%2522Tid%2522%253a%252277c9f676-826f-4d0a-b9c9-6f02ed445347%2522%252c%2522Oid%2522%253a%2522039b2a3c-f21f-4bc2-9d96-28bd5354643e%2522%257d%26anon%3Dtrue&type=meetup-join&deeplinkId=348db924-b560-424a-b057-2d0086f2f206&directDl=true&msLaunch=true&enableMobilePage=true&suppressPrompt=true)[b057-2d0086f2f206&directDl=true&msLaunch=true&enableMobilePage=true&suppressPrompt=true](https://teams.microsoft.com/dl/launcher/launcher.html?url=%2F_%23%2Fl%2Fmeetup-join%2F19%3Ameeting_ZTZmZDVlNzItOWQ0Yi00N2Y1LTkxYzEtMjIzZDMxM2MyYmJk%40thread.v2%2F0%3Fcontext%3D%257b%2522Tid%2522%253a%252277c9f676-826f-4d0a-b9c9-6f02ed445347%2522%252c%2522Oid%2522%253a%2522039b2a3c-f21f-4bc2-9d96-28bd5354643e%2522%257d%26anon%3Dtrue&type=meetup-join&deeplinkId=348db924-b560-424a-b057-2d0086f2f206&directDl=true&msLaunch=true&enableMobilePage=true&suppressPrompt=true)

con el fin de participar en la Audiencia de apertura de propuestas y cierre del proceso que se llevará a cabo el día lunes, 23 de octubre 2023 a las 11:00 AM tal como se estableció en el cronograma del proceso de selección.

Cordialmente,

**CONSORCIO FONDO COLOMBIA EN PAZ 2019**

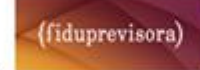